# **OpenMedia** StudioDirector

L'automatisation au coeur de l'ordre de marche

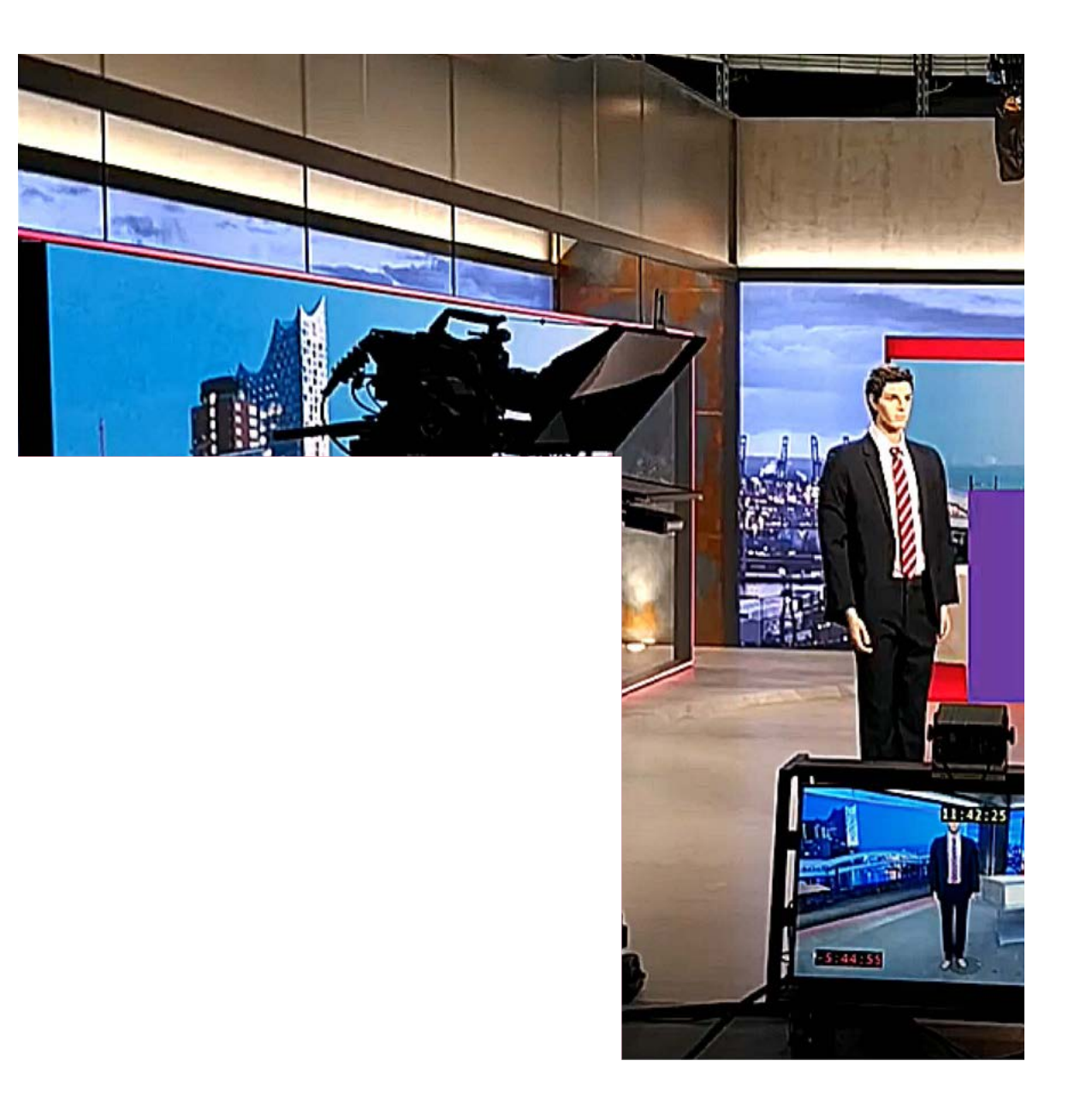

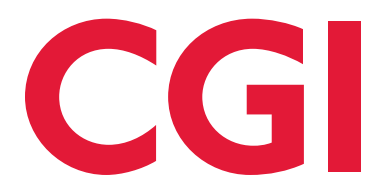

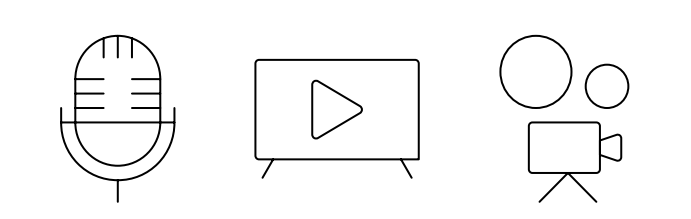

### Fonctionnalités clés

- Ensemble d'outils remanié
- Intégration transparente de MOS
- Réduction du risque d'erreur
- Possibilité de libérer du temps pour la rédaction
- Outils d'édition puissants
- Pas de temps mort

## L'automatisation au coeur de l'ordre de marche

OpenMedia StudioDirector étend l'intégration de MOS aux logiciels d'automatisation des studios, ce qui permet d'effectuer toute une série de tâches qui font gagner du temps à partir de l'ordre de marche.

## Réduction des tâches répétitives

StudioDirector permet aux organismes de presse de se décharger des tâches monotones et répétitives telles que l'insertion des commandes d'automatisation MOS et s'assurer que tous les graphiques nécessaires sont liés ou dissociés avant la diffusion. Les journalistes et les réalisateurs peuvent sélectionner la disposition de studio souhaitée pour leurs sujets dans une émission, à partir d'une liste prédéfinie de modèles.

Une fois la disposition du studio définie, StudioDirector applique les commandes d'automatisation requises au reportage et ajuste les commandes MOS existantes si nécessaire. Les tâches répétitives, telles que les inserts et le codage du reportage avec les commandes d'automatisation appropriées (graphiques, directives de caméra, etc.) sont gérées par StudioDirector en arrière-plan. Cela permet de libérer un temps précieux pour la rédaction et de réduire le risque d'erreurs, notamment lorsqu'il s'agit de modifier à la dernière minute des articles sur des sujets qui évoluent rapidement.

## Mises en page individuelles

Chaque disposition de studio pour une émission donnée est définie dans des modèles distincts qui contiennent tous les éléments graphiques obligatoires, les clips vidéo, les directives de caméra, de live, de microphone et autres, ainsi que les commandes MOS essentielles pour l'automatisation du studio. Les modèles sont généralement stockés à l'intérieur d'une définition de type d'émission qui sert de modèle pour toutes les dispositions de studio possibles pour l'émission en question.

#### Vérifications de compatibilité

StudioDirector réduit les erreurs, qu'elles soient humaines ou non. Il vérifie si les éléments graphiques insérés (par ex. Lower Thirds, graphismes de mur à thème/ média) avec les angles de caméra sont compatibles dans un layout modèle/studio. Si un graphique peut être affiché dans la zone de prise de vue de la caméra, le problème est mis en évidence.

#### Puissantes images de prévisualisation

Les images visuelles pour les différents modèles d'une émission mettent en évidence les points de vue finaux de la caméra et offrent un mécanisme de contrôle rapide et intuitif, tout en garantissant une variété de mouvements de caméra et d'angles de vue au cours de l'émission.

#### Édition facile

Une boîte à outils entièrement équipée permet aux concepteurs de modifier rapidement les modèles et les paramètres de StudioDirector sans temps d'arrêt. Les histoires peuvent également être copiées ou déplacées d'un type de spectacle à un autre. StudioDirector peut soit définir un modèle par défaut pour le spectacle, soit un modèle cible assigné pour la nouvelle histoire.

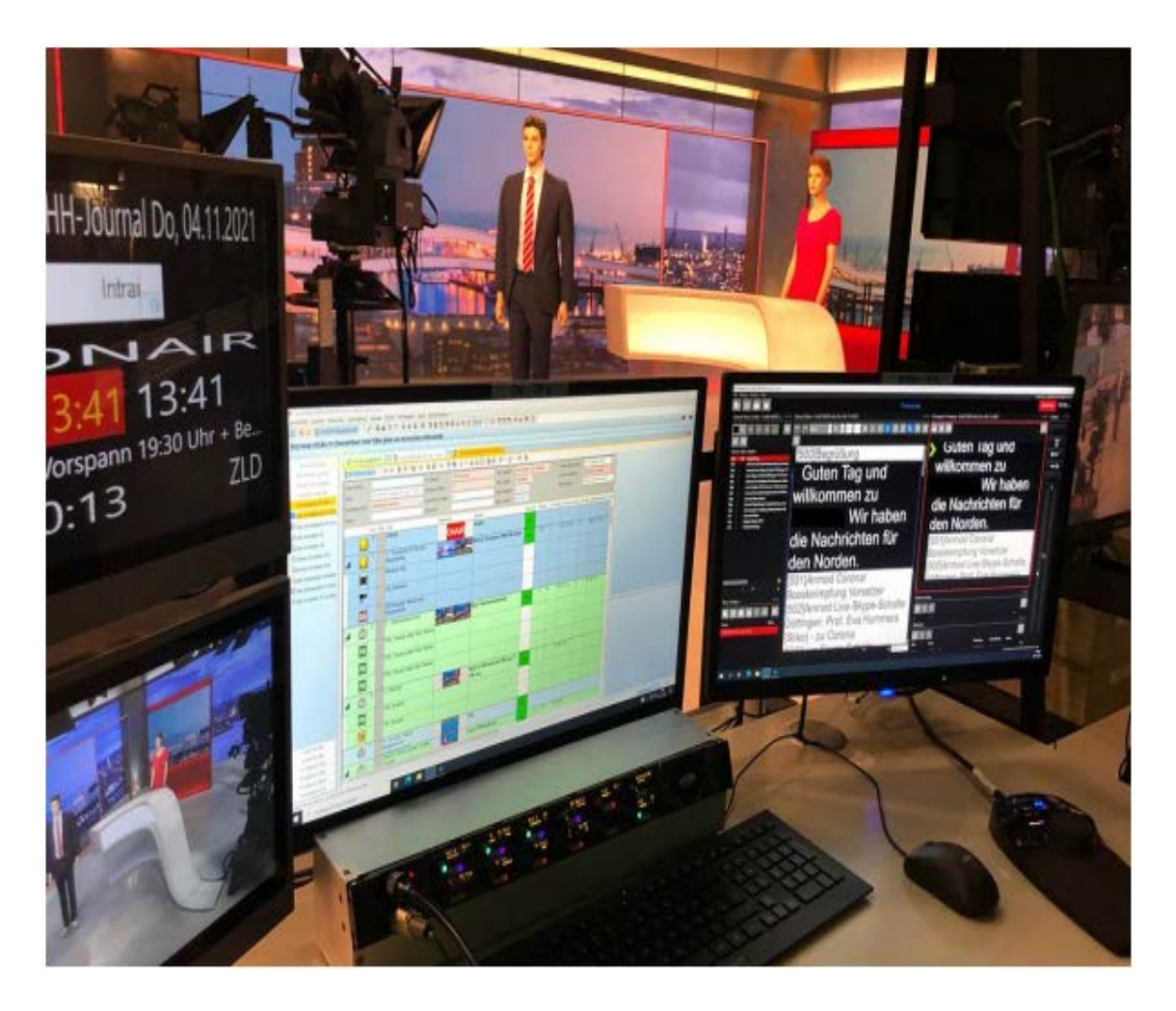

CGI Deutschland B.V. & Co. KG Leinfelder Straße 60 70771 Leinfelden-Echterdingen **Germany** [info.de@cgi.com](mailto:info.de@cgi.com)

## À propos de CGI

#### Allier savoir et faire

Fondée en 1976, CGI est l'une des plus grandes sociétés de conseil en informatique et en gestion au monde. Nous sommes axés sur la connaissance et les résultats, et nous vous aidons à rentabiliser vos investissements plus rapidement. Dans 21 secteurs d'activité et sur 400 sites dans le monde, nos 90 250 professionnels offrent des services de conseil en informatique et en gestion complets, évolutifs et durables, informés au niveau mondial et fournis localement.

Pour plus d'informations, veuillez visiter : [cgi.com/mediasolutions](https://www.cgi.com/en/communications-media/mediasolutions) © 2023 CGI Inc.

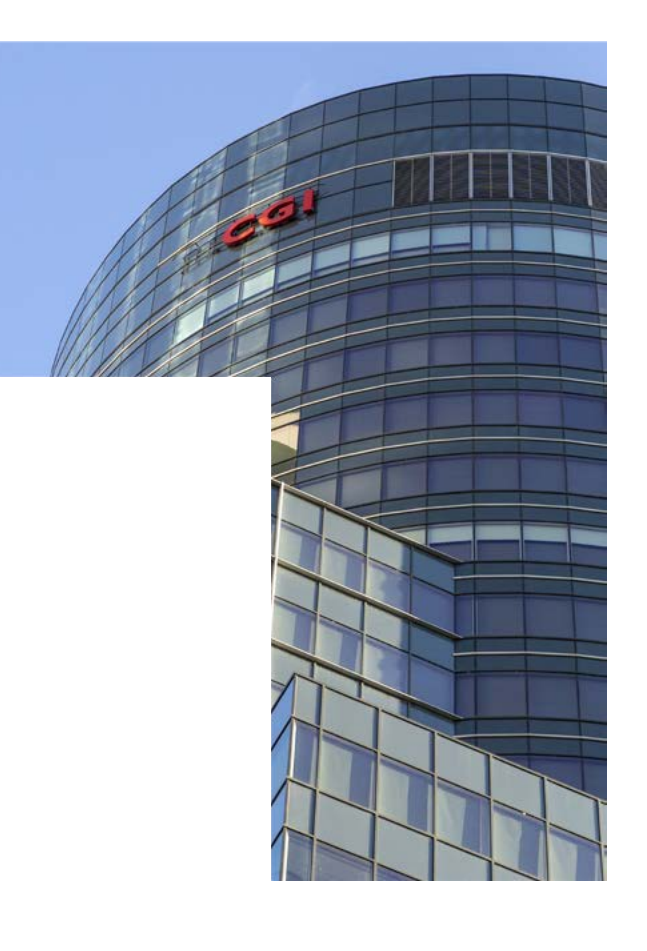

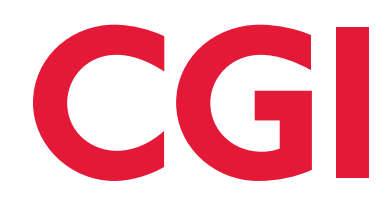